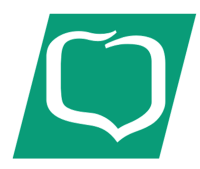

## **BANK SPÓŁDZIELCZY W BUSKU – ZDROJU**

Zał*ą*cznik do Uchwały Nr 2/85/19 Zarz*ą*du Banku Spółdzielczego w Busku - Zdroju z dnia 27 czerwca 2019 roku

### **REGULAMIN KORZYSTANIA Z KART**

### **WYDANYCH W GRUPIE BPS**

# **W RAMACH GOOGLE PAY**

**BUSKO – ZDRÓJ, CZERWIEC 2019 R.** 

**Postanowienia ogólne i definicje § 1.** 

- 1. Niniejszy regulamin określa zasady korzystania przez Użytkownika karty wydanej przez Bank Polskiej Spółdzielczości S.A./ Banki spółdzielcze z Grupy BPS z tej karty w ramach aplikacji Google Pay (dalej "**Regulamin**").
- 2. Użyte w Regulaminie określenia oznaczają:
	- 1) **antena zbliżeniowa NFC** elektroniczne urządzenie wbudowane w Urządzenie mobilne, wykorzystujące Technologię NFC, komunikujące się z czytnikiem zbliżeniowym, pozwalające na dokonywanie transakcji zbliżeniowej;
	- 2) **Bank**  Bank Polskiej Spółdzielczości S.A. lub Bank Spółdzielczy z Grupy BPS;
	- 3) **blokada karty/zastrzeżenie karty** unieważnienie karty przez Bank, Kredytobiorcę lubUżytkownika karty, zgodnie z obowiązującymi przepisami prawa, umową lub Regulaminem;
	- 4) **CVV2/CVC2** trzycyfrowy numer umieszczony na rewersie karty, używany do autoryzacji transakcji podczas dokonywania płatności bez fizycznego użycia karty, w szczególności do dokonywania transakcji na odległość, np. poprzez Internet, telefon;
	- 5) **czasowa blokada karty** czynność dokonywana przez Bank z inicjatywy własnej lub na wniosek Kredytobiorcy/Użytkownika karty, polegająca na czasowym wstrzymaniu możliwości dokonywania transakcji autoryzowanych;
	- 6) **czytnik zbliżeniowy** elektroniczne narzędzie stanowiące integralną część terminala POS, służące do przeprowadzania transakcji zbliżeniowych;
	- 7) **dzień roboczy** każdy dzień z wyjątkiem sobót i dni ustawowo wolnych od pracy;
	- 8) **Google Pay/ aplikacja** aplikacja dostępna na Urządzeniach Mobilnych, umożliwiająca dokonywanie płatności tym urządzeniem z użyciem karty zwirtualizowanej, oferowana przez Google Ireland Limited z siedzibą w Irlandii, Gordon House, Barrow Street, Dublin 4;
	- 9) **karta** międzynarodowa karta Visa lub MasterCard, spersonalizowana oraz niespersonalizowana, kredytowa, debetowa lub przedpłacona, zbliżeniowa, zarówno główna jak i dodatkowa, wydawana przez Bank dla klientów indywidualnych oraz instytucjonalnych, za wyjątkiem naklejki zbliżeniowej;
	- 10) **karta domyślna** karta zwirtualizowana, wskazana przez Kredytobiorcę/ Użytkownika karty jako domyślna w przypadku dokonywania transakcji w Google Pay,
	- 11) **karta zwirtualizowana** powiązana z daną kartą i będąca jej elektronicznym odpowiednikiem karta, przechowywana w Urządzeniu mobilnym, umożliwiająca dokonywanie transakcii zbliżeniowych:
	- 12) **kod PIN** 4-cyfrowy poufny numer, który łącznie z danymi zawartymi na karcie służy do elektronicznej identyfikacji Kredytobiorcy/ Użytkownika karty, przypisany do danej karty i znany tylko Kredytobiorcy/ Użytkownikowi karty;
	- 13) **Kredytobiorca** osoba fizyczna o pełnej zdolności do czynności prawnych (klienci indywidualni) lub osoba fizyczna prowadząca działalność gospodarczą, osoba prawna, jednostka nie posiadająca osobowości prawnej, o ile posiada zdolność prawną (klienci instytucjonalni), która zawarła w Bankiem umowę;
	- 14) **limit transakcyjny** kwota, do wysokości której Kredytobiorca/ Użytkownik karty może dokonywać transakcji gotówkowych oraz bezgotówkowych, w tym transakcji internetowych, w ciągu jednego dnia. Wysokość limitu ustalana jest osobno dla każdego z wymienionych rodzajów transakcji;
	- 15) **naklejka zbliżeniowa** międzynarodowa karta płatnicza Visa, niespersonalizowana, umożliwiająca dokonywanie wyłącznie transakcji zbliżeniowych i internetowych, wydawana przez Bank;
	- 16) **organizacja płatnicza** organizacja zajmująca się rozliczaniem transakcji dokonywanych przy użyciu kart wydanych w ramach danej organizacji; Bank wydaje karty w ramach organizacji Visa i MasterCard;
	- 17) **portal kartowy** www.kartosfera.pl, system umożliwiający dostęp zarejestrowanemu Kredytobiorcy/ Użytkownikowi karty do wybranych usług i funkcjonalności dotyczących kart za pomocą sieci Internet i przeglądarki internetowej lub aplikacji mobilnej Planet Mobile;
	- 18) **Posiadacz rachunku**  w przypadku klientów indywidualnych w zakresie dotyczącym kart debetowych i przedpłaconych - osoba fizyczna, która zawarła z Bankiem odpowiednią umowę produktową, przy czym w przypadku rachunku wspólnego przez Posiadacza rachunku należy rozumieć każdego ze współposiadaczy rachunku lubw przypadku klientów instytucjonalnych w zakresie dotyczącym kart debetowych - osoba fizyczna prowadząca działalność gospodarczą, osoba prawna, jednostka nie posiadająca osobowości prawnej, o

ile posiada zdolność prawną, która zawarła z Bankiem odpowiednią umowę produktową, w przypadku rachunku wspólnego przez Posiadacza rachunku rozumie się każdego ze współposiadaczy rachunku;

- 19) **rachunek bankowy/rachunek** prowadzony w Banku rachunek Posiadacza rachunku/ Kredytobiorcy, służący do wykonywania transakcji, przechowywania środków pieniężnych oraz prowadzenia rozliczeń;
- 20) **strona internetowa Banku** www.bankbps.pl, oficjalna strona Banku, na której dostępne są m.in. aktualne wersje Regulaminu, Tabeli oprocentowania, Taryf opłat i prowizji oraz Tabeli kursowej;
- 21) **technologia NFC** bezprzewodowa technologia umożliwiająca bezstykową transmisję danych na bliską odległość;
- 22) **terminal POS/terminal** urządzenie elektroniczne instalowane u akceptantów, wykorzystywane do kontaktu z Bankiem - za pośrednictwem centrum autoryzacyjnego - w przypadku, gdy Kredytobiorca/ Użytkownik karty za nabywany towar lub usługę płaci kartą;
- 23) **transakcja zbliżeniowa** transakcja bezgotówkowa dokonywana bezstykowo Urządzeniem mobilnym z kartą zwirtualizowaną;
- 24) **urządzenie mobilne**  urządzenie elektroniczne z dostępem do Internetu, z systemem operacyjnym Android w wersji spełniającej wymagania techniczne niezbędne do instalacji Google Pay, przystosowane do obsługi transakcji w technologii NFC, pozwalającej na bezstykową i bezprzewodową transmisję danych na bliską odległość;
- 25) **Użytkownik karty** osoba fizyczna upoważniona przez Posiadacza rachunku/ Kredytobiorcę do dokonywania w imieniu i na rzecz Kredytobiorcy/ Posiadacza rachunku operacji określonych w Regulaminie oraz Umowie lub sam Posiadacz rachunku;
- 26) **Użytkownik portalu** –Kredytobiorca/ Użytkownik karty zarejestrowany w portalu kartowym.

### **Użytkownicy Google Pay**

#### **§ 2.**

- 1. Użytkownikiem Google Pay może być Kredytobiorca posiadający kartę lub uprawniony Użytkownik karty, który:
	- 1) posiada Urządzenie mobilne, spełniające wymagania techniczne dotyczące instalacji i korzystania z Google Pay;
	- 2) pobrał i zainstalował na Urządzeniu mobilnym aplikację Google Pay;
	- 3) zapoznał się i zaakceptował warunki korzystania z Google Pay, wraz z wyrażeniem zgody na przekazywanie swoich danych do dostawcy tej aplikacji;
	- 4) zapoznał się i zaakceptował niniejszy Regulamin.
- 2. Bank umożliwia dostęp do Google Pay dla wszystkich kart płatniczych wydanych przez Bank, za wyjątkiem kart wydanych do podstawowego rachunku płatniczego oraz naklejki zbliżeniowej.
- 3. Bank umożliwia dostęp do aplikacji Google Pay na zasadach określonych w Regulaminie.

#### **Rejestracja i aktywacja karty**

#### **§ 3.**

- 1. Po spełnieniu wszystkich wymagań określonych w § 2 powyżej, Kredytobiorca posiadający kartę lub uprawniony Użytkownik karty dodaje karty do aplikacji poprzez:
	- 1) wpisanie w aplikacji danych karty, takich jak: numer karty, data ważności karty oraz kodu CVV2/ CVC2 lub
	- 2) wykonanie zdjęcia karty w aplikacji i podanie jej kodu CVV2/ CVC2.
- 2. Po poprawnym dodaniu karty w aplikacji, w aplikacji Google Pay zostaje utworzona karta zwirtualizowana, oddzielna dla każdej rejestrowanej karty płatniczej.
- 3. Następnie Kredytobiorca/ Użytkownik karty wybiera jedną z metod uwierzytelnienia w celu aktywacji karty zwirtualizowanejw Google Pay:
	- 1) poprzez kod SMS; wówczas na numer telefonu komórkowego, wskazany w Banku, Kredytobiorca/ Użytkownik karty otrzymuje jednorazowy kod weryfikacyjny, którym potwierdza rejestrację do usługi w odpowiednim miejscu w aplikacji;
	- 2) poprzez kontakt z Infolinią Banku; wówczas weryfikacja odbywa się zgodnie z regulacjami dla tego kanału dostępu, zgodnie z odpowiednią umową lub regulaminem.
- 4. Przy rejestracji pierwszej karty zwirtualizowanej, ta karta pojawi się jako karta domyślna.
- 5. Karty zwirtualizowanej można używać od momentu jej aktywacji.
- 6. Kredytobiorca/ Użytkownik karty może w każdym czasie zmienić kartę domyślną, a także dodać, usunąć wszystkie lub dowolne karty zwirtualizowane w aplikacji oraz zawiesić lub

usunąć daną kartę zwirtualizowaną w portalu kartowym. Dodanie kolejnej karty zwirtualizowanej wymaga uwierzytelnienia dla każdej z kart odrębnie.

- 7. Użytkownik karty zwirtualizowanej, który chce używać karty na więcej niż jednym Urządzeniu mobilnym, powinien dokonać aktywacji tej karty na każdym z tych urządzeń odrębnie.
- 8. Odstąpienie od umowy dotyczącej karty lub umowy rachunku bankowego, do którego karta została wydana, wypowiedzenie, rozwiązanie lub wygaśnięcie którejkolwiek z tych umów, skutkuje usunięciem przez Bank karty zwirtualizowanej i uniemożliwieniem korzystania z karty zwirtualizowanej z chwilą skutecznego odstąpienia od którejkolwiek z tych umów, upływu okresu wypowiedzenia, rozwiązania lub wygaśnięcia.

#### **Transakcje z użyciem Google Pay**

#### **§ 4.**

- 1. Karta zwirtualizowana umożliwia dokonywanie bezgotówkowych transakcji zbliżeniowych kartami zarejestrowanymi i aktywowanymi w aplikacji w każdym punkcie akceptującym płatności zbliżeniowe Google Pay.
- 2. Numer Karty, PIN karty, termin ważności karty i limity transakcji w przypadku karty zwirtualizowanej są takie same jak w przypadku karty. Zmiana któregokolwiek z tych parametrów w stosunku do karty, skutkuje taką samą zmianą w stosunku do karty zwirtualizowanej. Karta zwirtualizowana nie posiada kodu CVV2/ CVC2 i nie jest na niej umieszczany podpis Użytkownika karty zwirtualizowanej.
- 3. Dokonanie transakcji zbliżeniowej Kartą zwirtualizowaną obciąża ten sam rachunek bankowy, który jest obciążany w przypadku transakcji kartą.
- 4. Dokonanie transakcji i jej autoryzacja w Google Pay wymaga:
	- 1) odblokowania/ wzbudzenia ekranu Urządzenia mobilnego;
	- 2) włączonej anteny zbliżeniowej NFC;
	- 3) zbliżenia Urządzenia mobilnego do czytnika transakcji zbliżeniowych w terminalu POS;
	- 4) w przypadku transakcji zbliżeniowych na kwotę powyżej 50 zł oraz losowo wybranych transakcji zbliżeniowych, dodatkowego wprowadzenia PINu przypisanego do karty oraz zatwierdzenia tej transakcji na terminalu POS lub odblokowania ekranu.
- 5. W przypadku, kiedy Kredytobiorca/ Użytkownik karty zarejestrował i aktywował więcej niż jedną kartę zwirtualizowaną, wówczas Użytkownik tej karty może wybrać kartę, którą zamierza dokonać tej transakcji. W przypadku niedokonania wyboru realizacja transakcji nastąpi z użyciem karty domyślnej.
- 6. Jeżeli Kredytobiorca/ Użytkownik karty dokonał transakcji z użyciem karty zwirtualizowanej zgodnie z zasadami określonymi w ust. 4-5 powyżej, uznaje się, że wyraził zgodę na jej wykonanie.
- 7. Użytkownik karty zwirtualizowanej może dokonać włączenia i wyłączenia danej karty zwirtualizowanej oraz jej usunięcia w aplikacji Google Pay, portalu kartowym oraz poprzez Infolinię Banku.
- 8. Bank ma prawo zablokować możliwość korzystania z karty zwirtuazliowanej ze względu na:
	- **1)** uzasadnione przyczyny związane z bezpieczeństwem karty lub Urządzenia mobilnego powiązanego z tą kartą;
	- **2)** podejrzenia nieuprawnionego użycia karty lub umyślnego doprowadzenia do transakcji zbliżeniowej.
- 9. Bank odblokowuje Kartę zwirtualizowaną, jeżeli przestały istnieć podstawy do utrzymywania blokady, o których mowa w ust. 8 powyżej.
- 10. Zablokowanie karty skutkuje brakiem możliwości jej aktywacji oraz dokonywania transakcji w usłudze Google Pay do momentu jej odblokowania, a zastrzeżenie karty skutkuje brakiem możliwości dokonywania transakcji w Google Pay oraz usunięciem karty zwirtualizowanej.
- 11. W przypadku rachunku wspólnego, czynności związane z blokowaniem karty zwirtualizowanej nie mają skutku względem kart innych współposiadaczy rachunku.

#### **§ 5.**

- 1. Bank zastrzega sobie możliwość dokonywania zmian Regulaminu z ważnych przyczyn, za które uznaje się:
	- 1) wprowadzenie nowych lub zmianę istniejących powszechnie obowiązujących przepisów prawa dotyczących usług świadczonych przez Bank na podstawie umowy z dostawcą aplikacji i na podstawie odpowiedniej umowy produktowej oraz niniejszego Regulaminu,
	- 2) zmiany lub pojawienie się nowych interpretacji powszechnie obowiązujących przepisów prawa na skutek orzeczeń sądów albo decyzji, rekomendacji lub zaleceń Narodowego

Banku Polskiego, właściwego organu nadzoru lub innych organów władzy i administracji publicznej wpływających na postanowienia niniejszego Regulaminu,

- 3) zmiany warunków rynkowych związanych z postępem technicznym, technologicznym i informatycznym,
- 4) wprowadzenie do oferty Banku lub wycofanie z oferty Banku usług i produktów,
- 5) zmiana nazwy marketingowej usług i produktów,
- 6) rozszerzenie lub zmianę funkcjonalności istniejących produktów i usług oraz zmiany systemu informatycznego,
- 7) konieczność sprostowania omyłek pisarskich, rachunkowych, a także zapewnienia jednoznaczności postanowień Regulaminu, nie zwiększająca zakresu obowiązków i nie zmniejszająca zakresu uprawnień Kredytobiorcy/ Użytkownika karty, korzystającego z usług opisanych w niniejszym Regulaminie.
- 2. Użytkownik karty zwirtualizowanej będzie informowany o zmianach Regulaminu oraz o dacie ich wejścia z życie nie później niż na dwa miesiące przed proponowaną datą ich wejścia w życie, pisemnie lub za pośrednictwem poczty elektronicznej e-mail, a także na stronie internetowej Banku.
- 3. Termin, o którym mowa w ust. 2, nie dotyczy zmian dokumentów w sytuacjach wskazanych w ust. 1 pkt 4-7 oraz w przypadku, gdy ich zmiany dotyczą wyłącznie:
	- **1)** zmiany nazw tytułów, podtytułów i rozdziałów niniejszego Regulaminu;
	- **2)** zaprzestania oferowania produktów i usług Banku, nie mającego wpływu na zakres obowiązków i uprawnień Banku.
- 4. W przypadku zmian, o których mowa w ust. 3 Bank informuje o zmianie niniejszego Regulaminu po jej dokonaniu bez zbędnej zwłoki, za pośrednictwem komunikatu zamieszczonego na stronie internetowej Banku.
- 5. Jeśli przed proponowaną datą wejścia w życie zmian Kredytobiorca/ Użytkownik karty nie złoży pisemnego sprzeciwu wobec zmiany niniejszego Regulaminu uznaje się, że Kredytobiorca/ Użytkownik karty wyraził na nie zgodę.

#### **Inne postanowienia**

#### **§ 6.**

- 1. Użytkownik karty zwirtualizowanej zobowiązany jest do:
	- 1) korzystania z niej zgodnie z zawartymi z Bankiem umowami oraz zapisami odpowiednich regulaminów produktowych;
	- 2) nieudostępniania Urządzenia mobilnego, na którym znajduje się karta zwirtualizowana oraz środków dostępu i kodów identyfikacyjnych wykorzystywanych podczas płatności w Google Pay osobom nieuprawnionym;
	- 3) podejmowania niezbędnych środków bezpieczeństwa służących zapobieżeniu wystąpienia nieautoryzowanych transakcji, w tym odpowiedniego zabezpieczenia Urządzenia mobilnego poprzez:
		- a) aktualizacje systemu operacyjnego oraz aplikacji,
		- b) stosowanie oprogramowania antywirusowego,
		- c) stosowania zapór bezpieczeństwa, jeżeli to możliwe,
		- d) korzystania z przeglądarek internetowych rekomendowanych przez Bank,
	- 4) ochrony i przechowywania osobno Urządzenia mobilnego z kartą zwirtualizowaną, kodu PIN oraz innych danych służących do odblokowania ekranu Urządzenia mobilnego, w tym środków dostępu i kodów indentyfikacyjnych wykorzystywanych podczas płatności w Google Pay z zachowaniem należytej staranności;
	- 5) niezwłocznego zgłoszenia utraty, kradzieży, przywłaszczenia albo nieuprawnionego użycia Urządzenia mobilnego, na którym znajduje się karta zwirtualizowana.
- 2. W sprawach nieuregulowanych w niniejszym Regulaminie zastosowanie mają postanowienia regulaminów odpowiednich produktów bankowych.

Regulamin obowiązuje od 14 września 2019 r.